## Jira administrators beware: new projects are visible by default

Say you have a Jira instance accessible to customers - perhaps one project per customer, with locked-down permissions so customers can't view each others' projects.

Now say you create a new project:

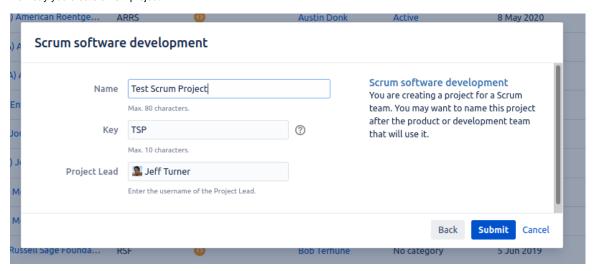

Who can see this new project by default?

The answer is: **everyone.** Everyone with a Jira login, that is. Jira auto-creates a new permission scheme called **Default software scheme** to associate with the new project, and this scheme is wide open by default:

| Default software scheme                                                                                                    |                                                                                                    | Permission helper             | Grant permissio             |
|----------------------------------------------------------------------------------------------------|----------------------------------------------------------------------------------------------------|-------------------------------|-----------------------------|
| efault scheme for Software projects.                                                                                                    |                                                                                                    |                               |                             |
| earn more about project permissions                                                                                                    |                                                                                                    |                               |                             |
|                                                                                                    |                                                                                                    |                               |                             |
| roject permissions Permission                                                                                                    | Granted to                                                                                                    |                               |                             |
|                                                                                                    |                                                                                                    | e du                          | D                           |
| Administer Projects Ability to administer a project in Jira.                                                                                                    | <ul><li>Project role</li><li>Administrators</li></ul>                                                                                                    | Edit                          | Remove                      |
| Extended project administration  Grant extended project administration permissions.                                                                                                    |                                                                                                    |                               |                             |
| Browse Projects Ability to browse projects and the issues within them.                                                                                                    | Application access  • Any logged in user                                                                                                    | Edit                          | Remove                      |
| Manage Sprints Ability to manage sprints.                                                                                                    | Application access  • Any logged in user                                                                                                    | Edit                          | Remove                      |
| View Development Tools  Allows users in a software project to view development-related information on the issue, such as commits, reviews and build information.                                                                                                    | Application access  • Any logged in user                                                                                                    | Edit                          | Remove                      |
|                                                                                                    |                                                                                                    |                               |                             |
| Users with this permission may view a read-only version of a workflow.                                                                                                    | Any logged in user                                                                                                    | Edit                          | Remove                      |
| Users with this permission may view a read-only version of a workflow.                                                                                                    |                                                                                                    | Edit                          | Remove                      |
| View Read-Only Workflow Users with this permission may view a read-only version of a workflow.  Sue permissions  Permission  Assignable User Users with this permission may be assigned to issues.                                                                                                    | Any logged in user                                                                                                    | Edit                          | Remove                      |
| Users with this permission may view a read-only version of a workflow.  Issue permissions  Permission  Assignable User                                                                                                    | Any logged in user  Granted to  Application access                                                                                                    |                               |                             |
| Users with this permission may view a read-only version of a workflow.  Issue permissions  Permission  Assignable User  Users with this permission may be assigned to issues.  Assign Issues                                                                                                    | Any logged in user  Granted to  Application access     Any logged in user  Application access                                                                                                    | Edit                          | Remove                      |
| Users with this permission may view a read-only version of a workflow.  Sue permissions  Permission  Assignable User Users with this permission may be assigned to issues.  Assign Issues Ability to assign issues to other people.  Close Issues Ability to close issues. Often useful where your developers resolve issues, and a QA department closes them.  Create Issues                                                                                                    | Any logged in user  Granted to  Application access     Any logged in user  Application access     Any logged in user  Application access                                                                                                    | Edit<br>Edit                  | Remove                      |
| Users with this permission may view a read-only version of a workflow.  Issue permissions  Permission  Assignable User  Users with this permission may be assigned to issues.  Assign Issues Ability to assign issues to other people.  Close Issues Ability to close issues. Often useful where your developers resolve issues, and a QA department                                                                                                    | Any logged in user  Granted to  Application access     Any logged in user  Application access     Any logged in user  Application access     Any logged in user  Application access                                                                                                    | Edit<br>Edit<br>Edit          | Remove Remove               |
| Users with this permission may view a read-only version of a workflow.  Sizue permissions  Permission  Assignable User  Users with this permission may be assigned to issues.  Assign Issues Ability to assign issues to other people.  Close Issues Ability to close issues. Often useful where your developers resolve issues, and a QA department closes them.  Create Issues Ability to create issues.  Delete Issues                                                                          | Any logged in user  Application access     Any logged in user  Application access     Any logged in user  Application access     Any logged in user  Application access     Any logged in user  Application access     Any logged in user                                                        | Edit<br>Edit<br>Edit          | Remove Remove Remove        |
| Users with this permission may view a read-only version of a workflow.  sue permissions  Permission  Assignable User Users with this permission may be assigned to issues.  Assign Issues Ability to assign issues to other people.  Close Issues Ability to close issues. Often useful where your developers resolve issues, and a QA department closes them.  Create Issues Ability to create issues.  Delete Issues Ability to delete issues.  Edit Issues Ability to edit issues.  Link Issues | • Any logged in user  Application access • Any logged in user  Application access • Any logged in user  Application access • Any logged in user  Application access • Any logged in user  Application access • Any logged in user  Project role • Administrators  Application access             | Edit Edit Edit Edit           | Remove Remove Remove Remove |
| Users with this permission may view a read-only version of a workflow.  Sue permissions  Permission  Assignable User Users with this permission may be assigned to issues.  Assign Issues Ability to assign issues to other people.  Close Issues Ability to close issues. Often useful where your developers resolve issues, and a QA department closes them.  Create Issues Ability to create issues.  Delete Issues Ability to delete issues.  Edit Issues                                      | • Any logged in user  Granted to  Application access • Any logged in user  Application access • Any logged in user  Application access • Any logged in user  Application access • Any logged in user  Project role • Administrators  Application access • Any logged in user  Application access | Edit Edit Edit Edit Edit Edit | Remove Remove Remove Remove |

If having new projects exposed to all your customers is non-optimal, then you should edit **Default software scheme** to contain what you consider to be good defaults. New projects in future (Scrum or Kanban) will use your edited **Default software scheme**. You can even rename the scheme.

For instance, if you want to force the administrator to choose another permission scheme, you might like to remove all non-admin permissions from **Default software scheme** and give it a different name:

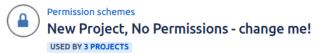

Permission helper

Grant permission

This permission scheme gets assigned to newly created projects. You'll want to change your project to use a 'real' scheme instead. Learn more about project permissions

## **Project permissions**

| Permission                                                                         | Granted to   |      |        |
|------------------------------------------------------------------------------------|--------------|------|--------|
| Administer Projects Ability to administer a project in Jira.                       | Project role | Edit | Remove |
| Extended project administration Grant extended project administration permissions. |              |      |        |
| Browse Projects                                                                    |              | Edit |        |
| Ability to browse projects and the issues within them.                             |              |      |        |
| Manage Sprints                                                                     |              | Edit |        |
| Ability to manage sprints.                                                         |              |      |        |
| View Development Tools                                                             |              | Edit |        |
| Allows users in a software project to view development-related information on      |              |      |        |
| the issue, such as commits, reviews and build information.                         |              |      |        |
| View Read-Only Workflow                                                            |              | Edit |        |
| Users with this permission may view a read-only version of a workflow.             |              |      |        |
| Issue permissions                                                                  |              |      |        |
| Permission                                                                         | Granted to   |      |        |
| Assignable User                                                                    |              | Edit |        |
| Users with this permission may be assigned to issues.                              |              |      |        |
| Accian Iccuae                                                                      |              | EAIF |        |